```
 1: TITLE Binary equivalent of characters BINCHAR.ASM
 2: COMMENT |
 3: Objective: To print the binary equivalent of
 4: ASCII character code. 5: Input: Requests a character from keyboard.
 6: Output: Prints the ASCII code of the
 7: | input character in binary.
 8: .MODEL SMALL 9: .STACK 100H 10: .DATA 11: char_prompt DB 'Please input a character: ',0
12: out msg1 DB 'The ASCII code of ''',0
 13: out_msg2 DB ''' in binary is ',0
 14: query_msg DB 'Do you want to quit (Y/N): ',0
 15:  16: .CODE 17: INCLUDE io.mac 18: main PROC 19: .STARTUP 20: read_char:
 21: PutStr char_prompt ; request a char. input
 22: GetCh AL ; read input character
 23: nwln24: PutStr out msg1
 25: PutCh AL
```
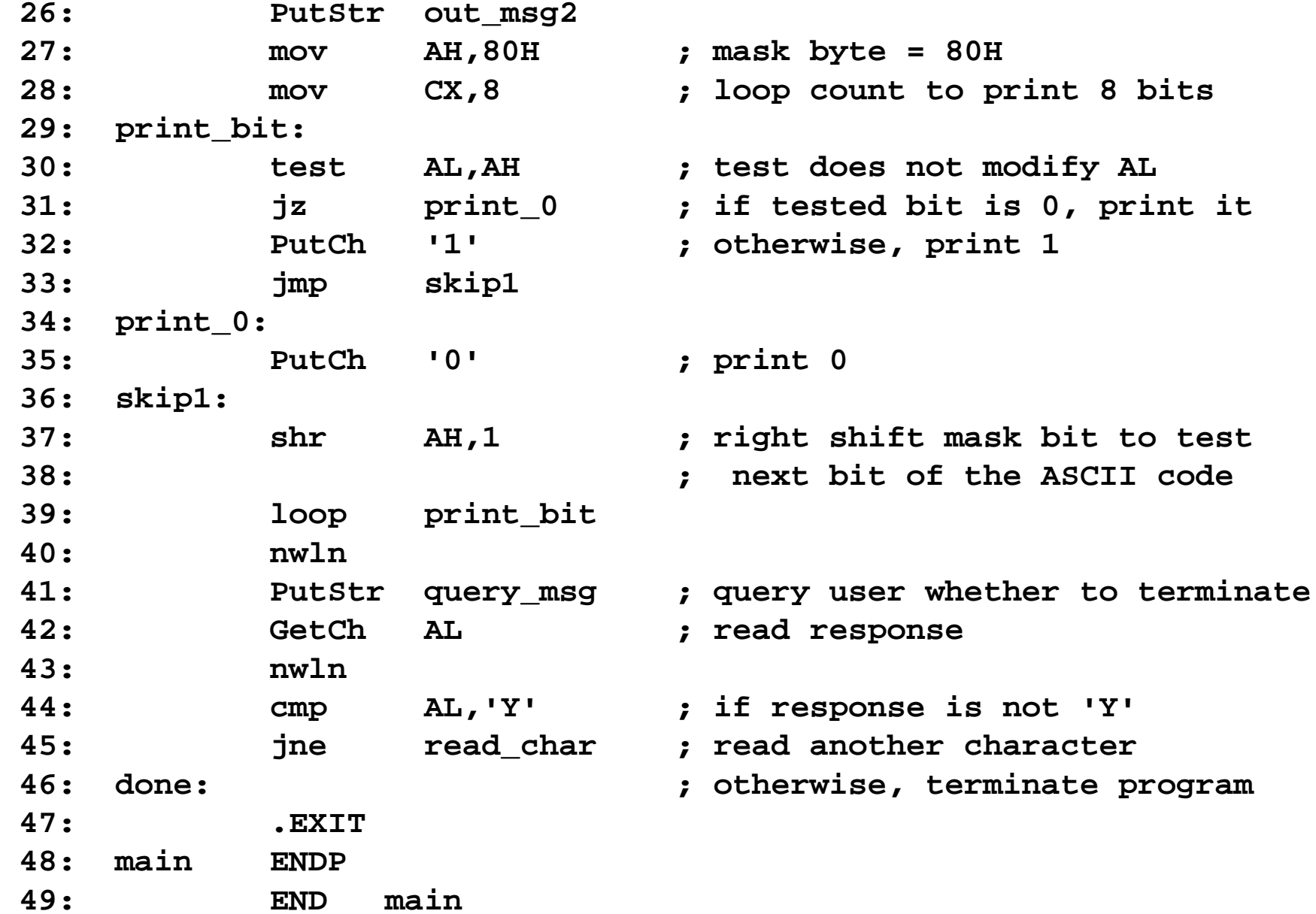

 **1: TITLE Hex equivalent of characters HEX1CHAR.ASM 2: COMMENT | 3: Objective: To print the hex equivalent of 4: ASCII character code. 5: Input: Requests a character from keyboard. 6: Output: Prints the ASCII code of the 7: | input character in hex. 8: .MODEL SMALL 9: .STACK 100H 10: .DATA**11: char prompt DB 'Please input a character: ',0 12: out msg1 DB 'The ASCII code of ''',0  **13: out\_msg2 DB ''' in hex is ',0 14: query\_msg DB 'Do you want to quit (Y/N): ',0 15: 16: .CODE 17: .486 18: INCLUDE io.mac 19: main PROC 20: .STARTUP 21: read\_char: 22: PutStr char\_prompt ; request a char. input 23: GetCh AL ; read input character 24: nwln 25: PutStr out\_msg1 26: PutCh AL 27: PutStr out\_msg2**

```
 28: mov AH,AL ; save input character in AH
 29: shr AL,4 ; move upper 4 bits to lower half
 30: mov CX,2 ; loop count - 2 hex digits to print
 31: print_digit:
 32: cmp AL,9 ; if greater than 9
 33: jg A_to_F ; convert to A through F digits
 34: add AL,'0' ; otherwise, convert to 0 through 9
 35: jmp skip
 36: A_to_F:
 37: add AL,'A'-10 ; subtract 10 and add 'A'
 38: ; to convert to A through F
 39: skip:
 40: PutCh AL ; write the first hex digit
 41: mov AL,AH ; restore input character in AL
 42: and AL,0FH ; mask off the upper half byte
 43: loop print_digit
 44: nwln 45: PutStr query_msg ; query user whether to terminate
 46: GetCh AL ; read response
 47: nwln 48: cmp AL,'Y' ; if response is not 'Y'
 49: jne read_char ; read another character
 50: done: ; otherwise, terminate program
 51: .EXIT 52: main ENDP 53: END main
```
Overview: 4

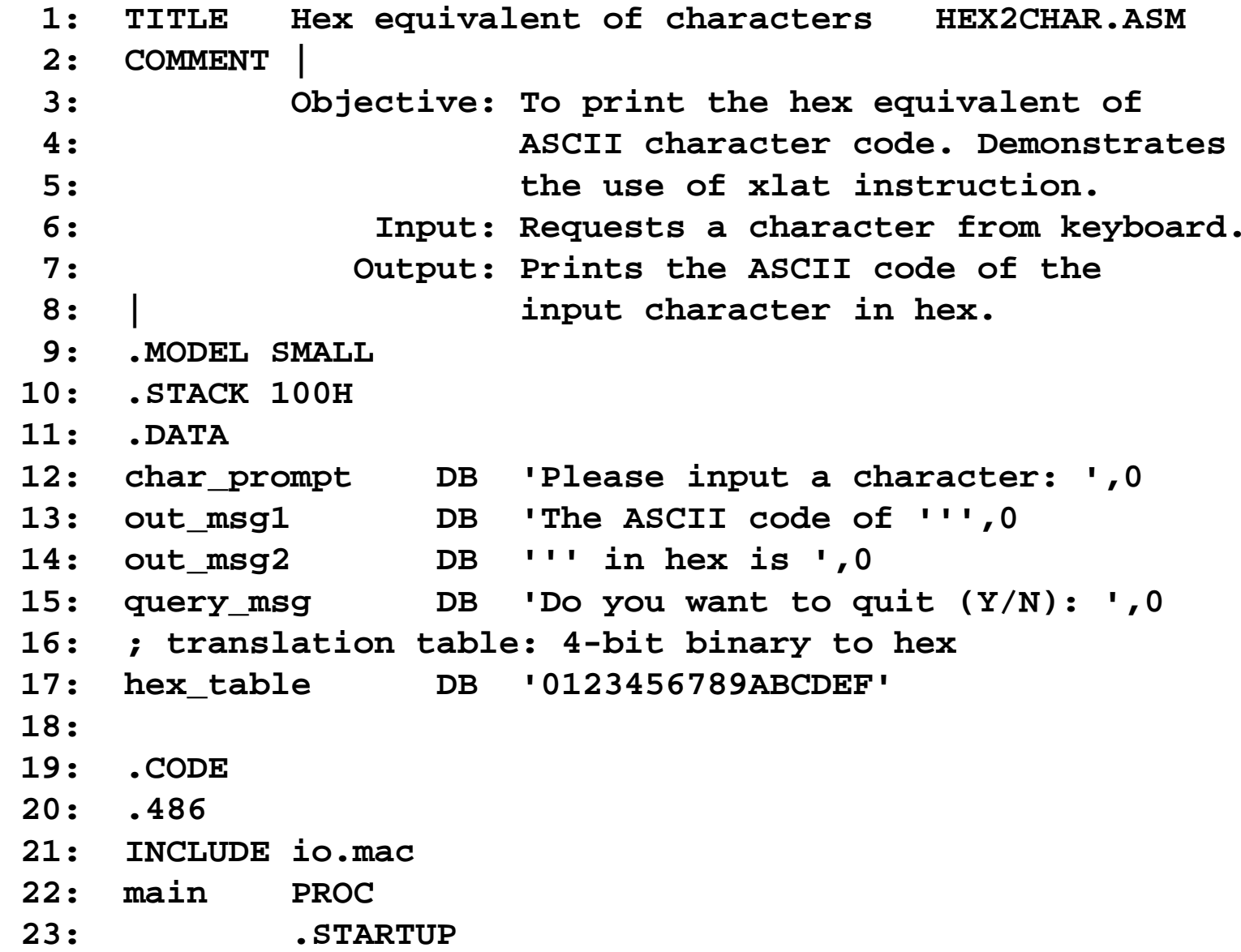

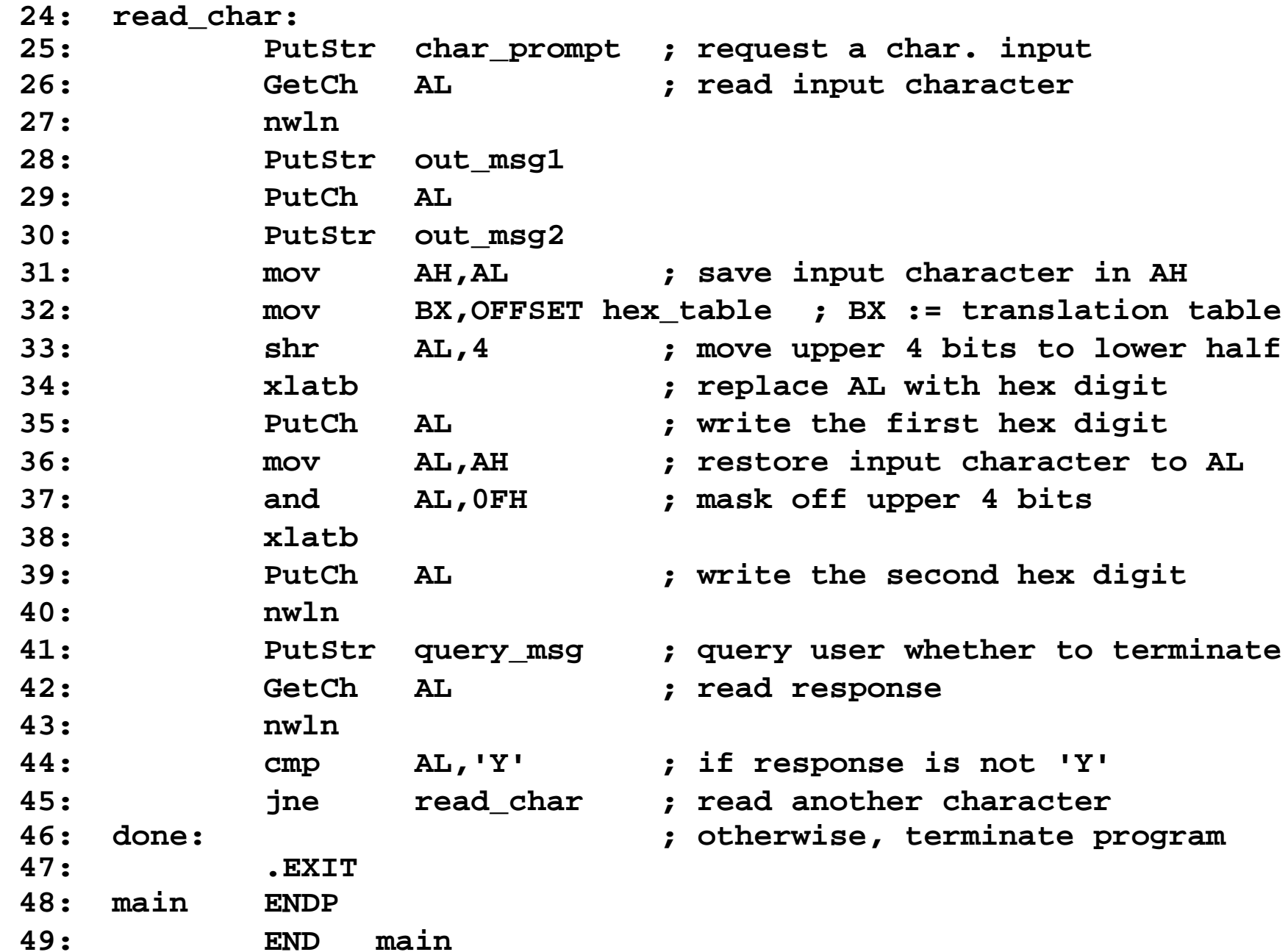

Overview: 6

 **1: TITLE uppercase conversion of characters TOUPPER.ASM 2: COMMENT | 3: Objective: To convert lowercase letters to 4: corresponding uppercase letters. 5: Input: Requests a character string from keyboard. 6: | Output: Prints the input string in uppercase. 7: .MODEL SMALL 8: .STACK 100H 9: .DATA 10: name\_prompt DB 'Please type your name: ',0 11: out\_msg DB 'Your name in capitals is: ',0 12: in\_name DB 31 DUP (?) 13: 14: .CODE 15: INCLUDE io.mac 16: main PROC 17: .STARTUP 18: PutStr name\_prompt ; request character string 19: GetStr in\_name,31 ; read input character string 20: nwln 21: PutStr out\_msg 22: mov BX,OFFSET in\_name ; BX := address of in\_name**

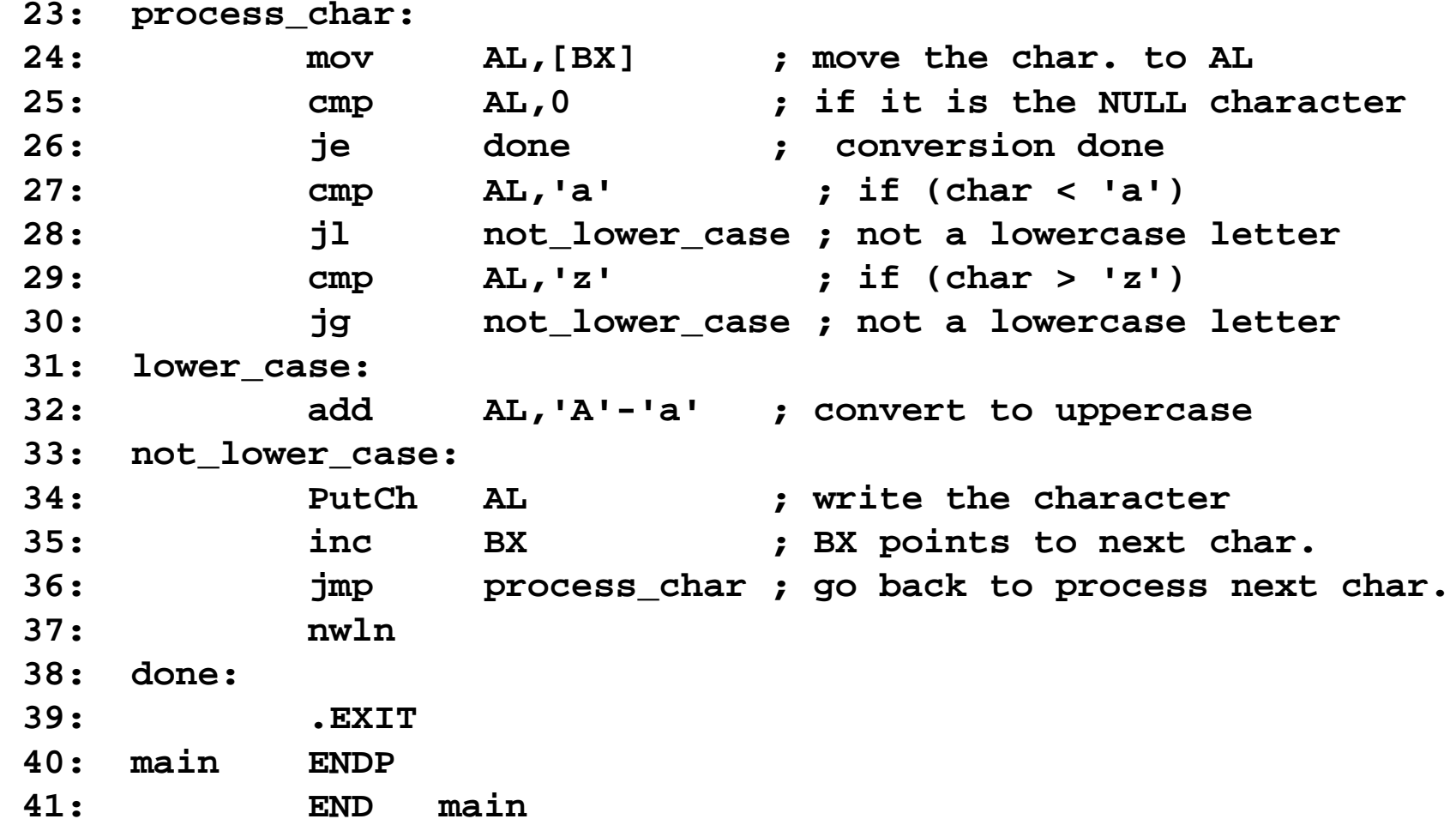

```
 1: TITLE Add individual digits of a number ADDIGITS.ASM
 2: COMMENT |
 3: Objective: To find the sum of individual digits of 
 4: a given number. Shows character to binary
 5: conversion of digits.
 6: Input: Requests a number from keyboard.
 7: | Output: Prints the sum of the individual digits.
 8: .MODEL SMALL 9: .STACK 100H 10: .DATA 11: number_prompt DB 'Please type a number (<11 digits): ',0
 12: out_msg DB 'The sum of individual digits is: ',0
 13: number DB 11 DUP (?)
 14:  15: .CODE 16: INCLUDE io.mac 17: main PROC
```
 **18: .STARTUP**

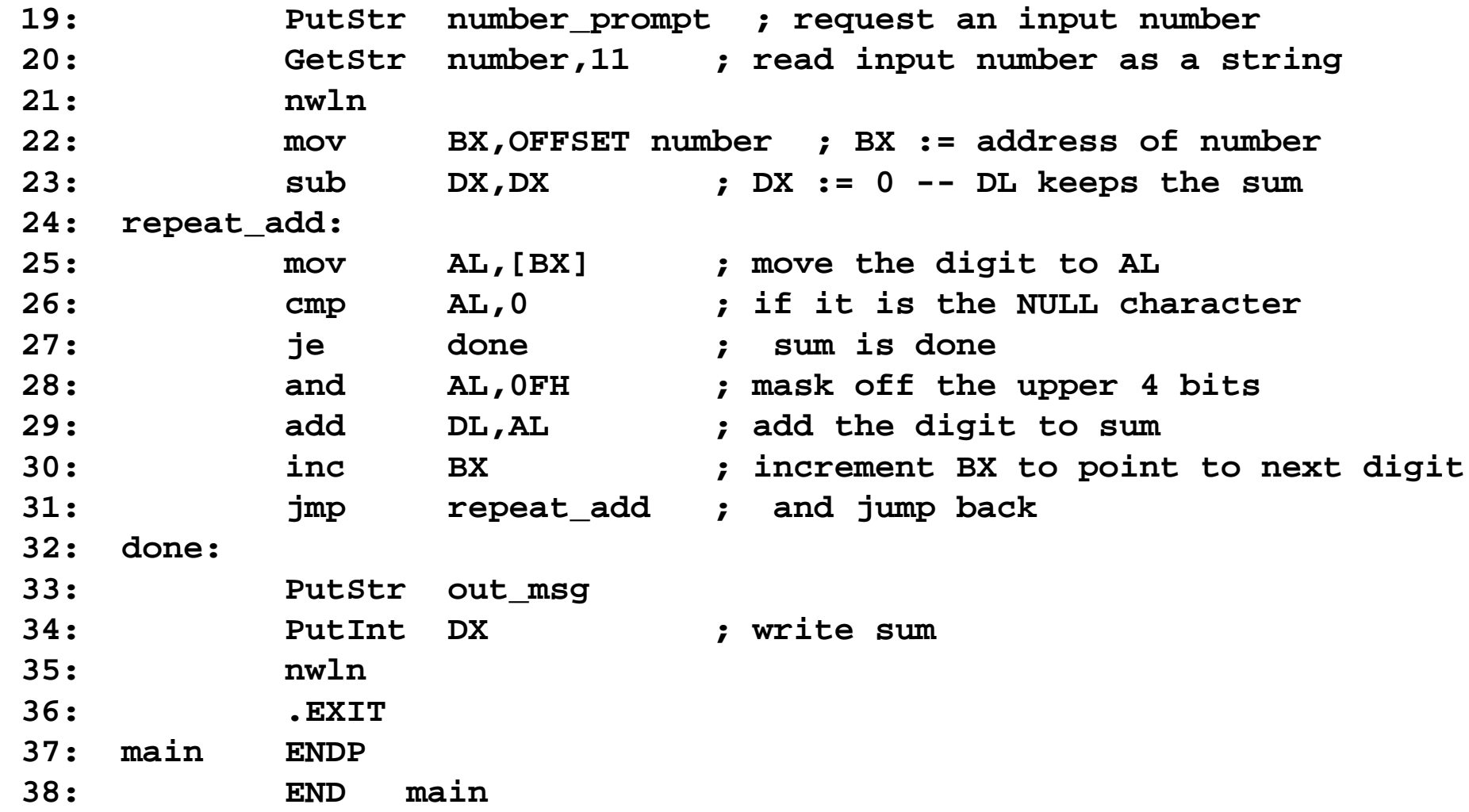